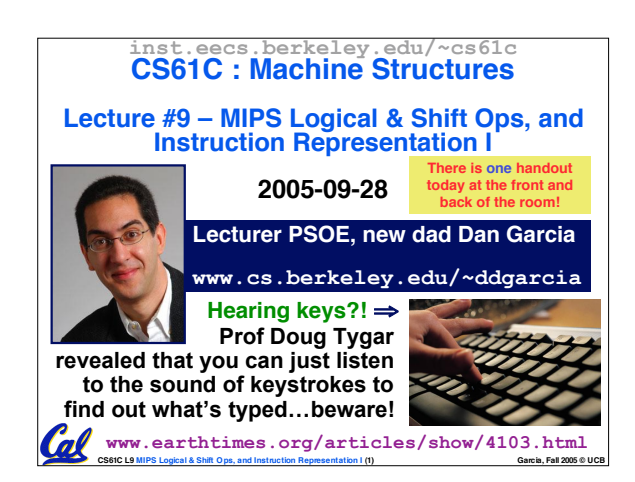

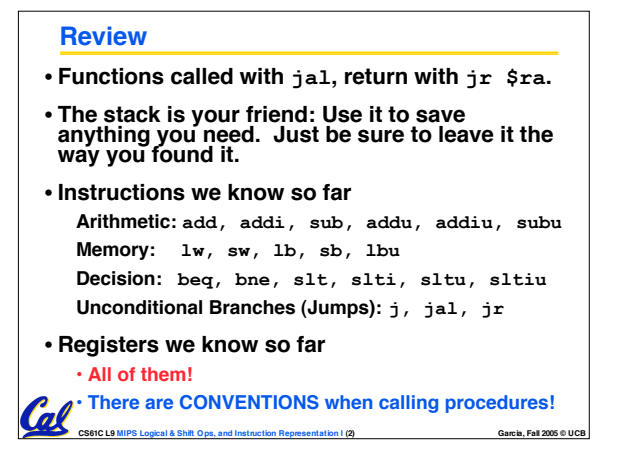

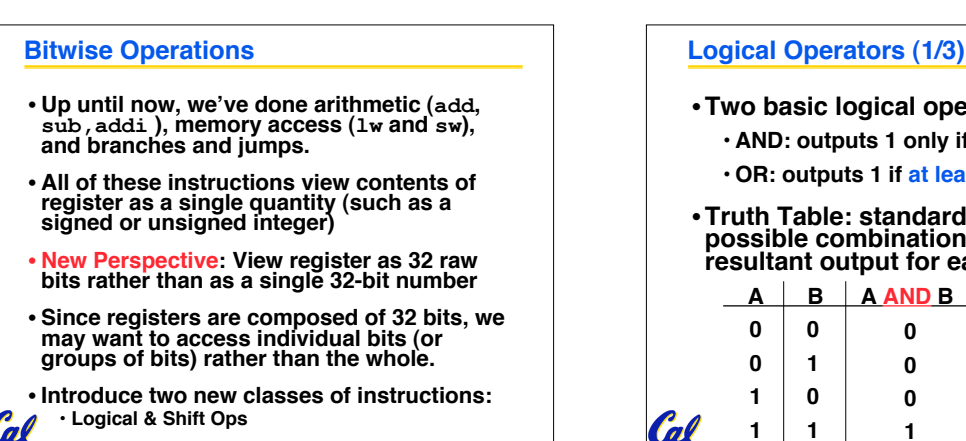

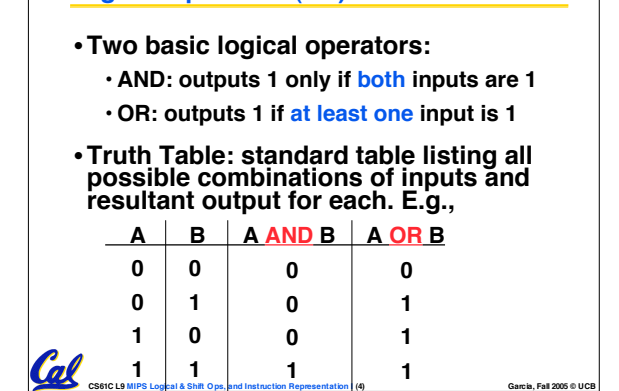

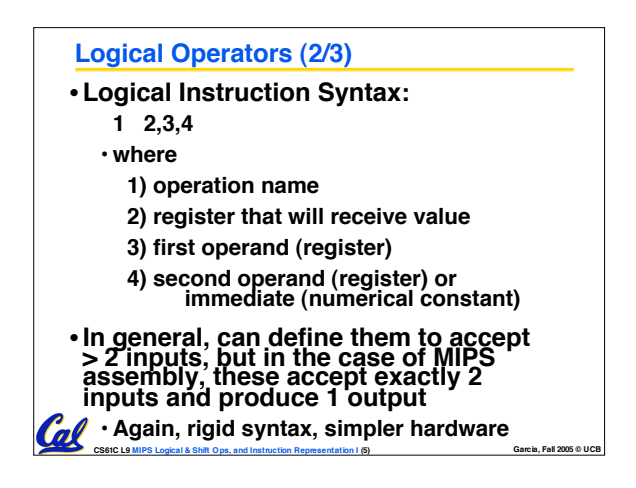

**CS61C L9 MIPS Logical & Shift Ops, and Instruction Representation I (3) Garcia, Fall 2005 © UCB**

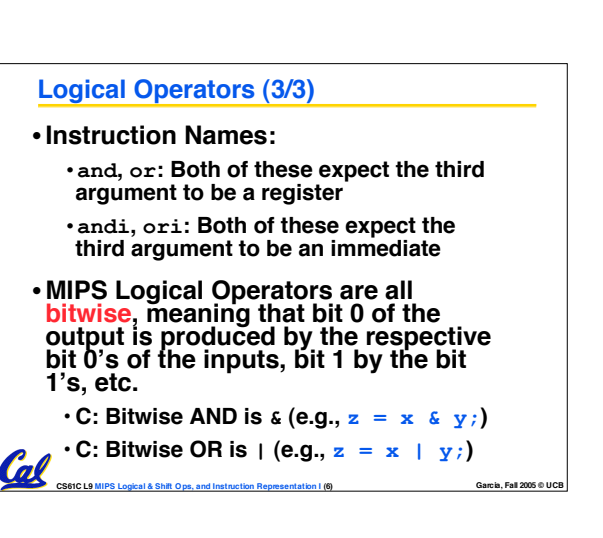

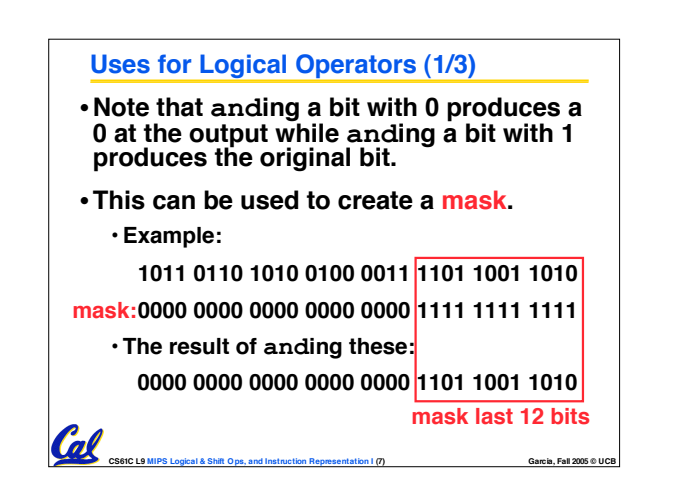

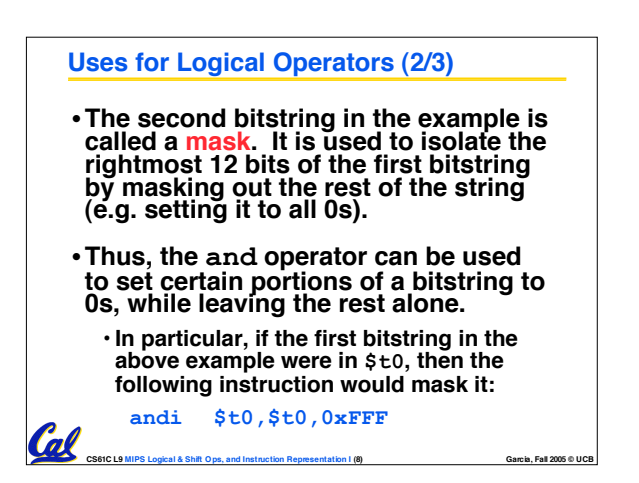

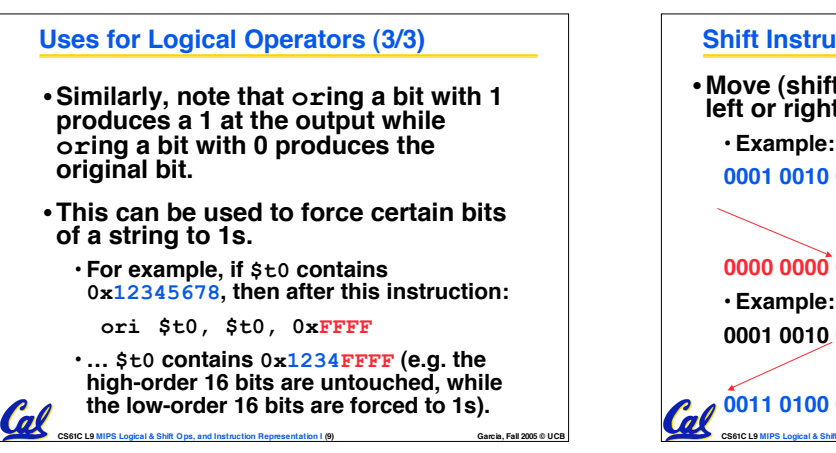

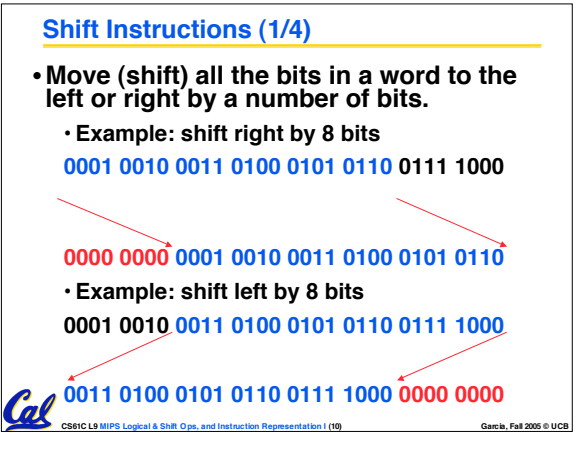

# **Shift Instructions (2/4)** • **Shift Instruction Syntax: 1 2,3,4** • **where 1) operation name 2) register that will receive value 3) first operand (register) 4) shift amount (constant < 32)** • **MIPS shift instructions: 1. sll (shift left logical): shifts left and fills emptied bits with 0s 2. srl (shift right logical): shifts right and fills emptied bits with 0s 3. sra (shift right arithmetic): shifts right and fills emptied bits by sign extending** in! **CS61C L9 MIPS Logical & Shift Ops, and Instruction Representation I (11) Garcia, Fall 2005 © UCB**

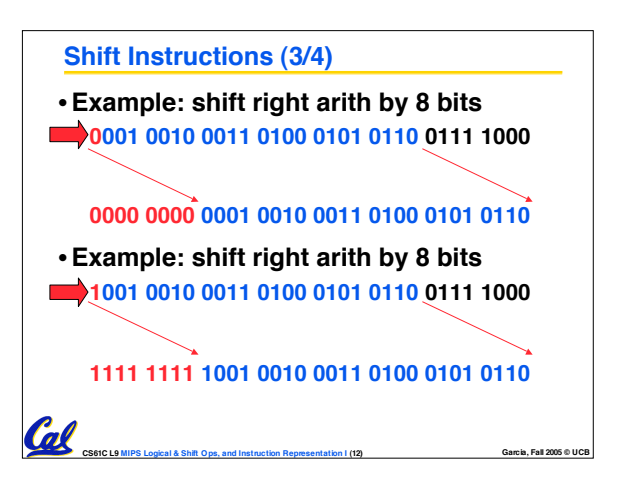

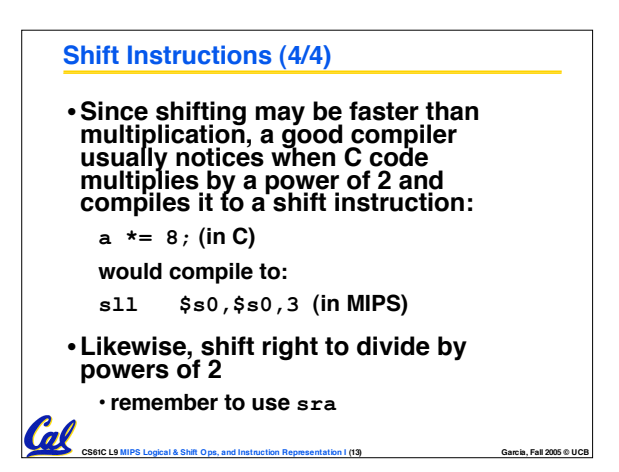

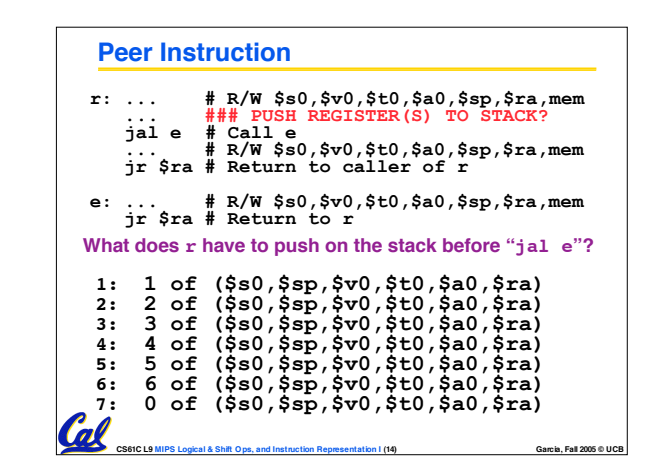

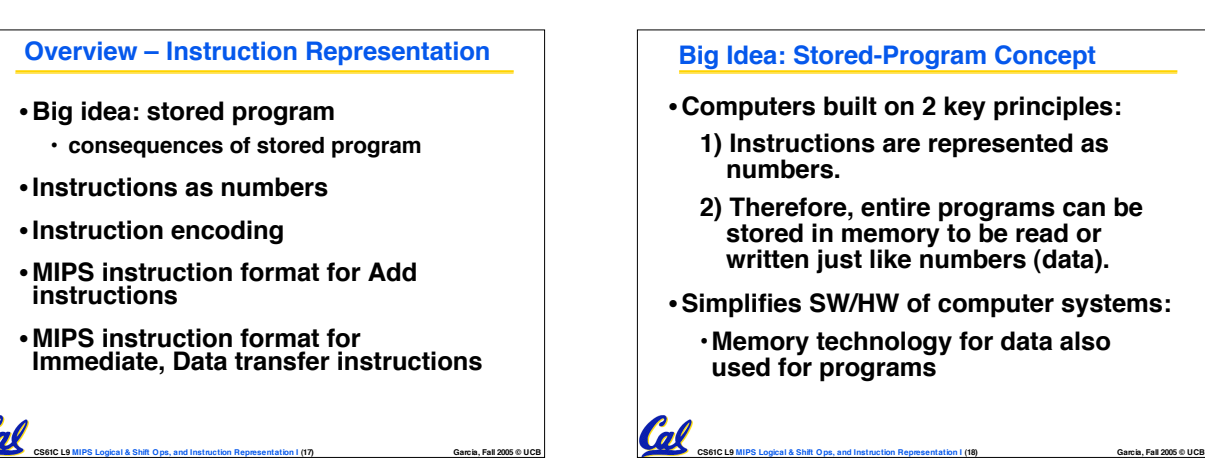

•**Since all instructions and data are stored in memory as numbers, everything has a memory address: instructions, data words**

**Consequence #1: Everything Addressed**

• **both branches and jumps use these**

- **C pointers are just memory addresses: they can point to anything in memory**
	- **Unconstrained use of addresses can lead to nasty bugs; up to you in C; limits in Java**
- •**One register keeps address of instruction being executed: "Program Counter" (PC)**

• **Basically a pointer to memory: Intel calls it Instruction Address Pointer, a better name**

**CS61C L9 MIPS Logical & Shift Ops, and Instruction Representation I (19) Garcia, Fall 2005 © UCB**

# **Consequence #2: Binary Compatibility** •**Programs are distributed in binary form** • **Programs bound to specific instruction set** • **Different version for Macintoshes and PCs** • **New machines want to run old programs ("binaries") as well as programs compiled to new instructions** •**Leads to instruction set evolving over time** •**Selection of Intel 8086 in 1981 for 1st IBM PC is major reason latest PCs still use 80x86 instruction set (Pentium 4); could still run program from 1981 PC today**

**CS61C L9 MIPS Logical & Shift Ops, and Instruction Representation I (20) Garcia, Fall 2005 © UCB**

Call

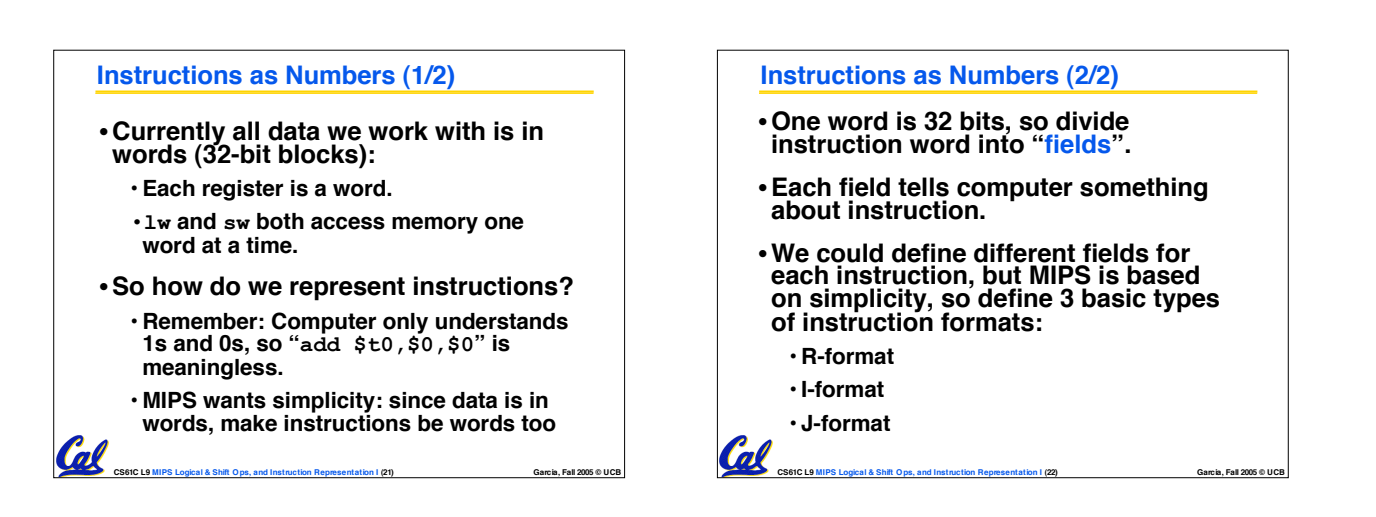

### **Instruction Formats**

•**I-format: used for instructions with immediates, lw and sw (since the offset counts as an immediate), and the branches (beq and bne),**

• **(but not the shift instructions; later)**

- **J-format: used for j and jal**
- **R-format: used for all other instructions**

**CS61C L9 MIPS Logical & Shift Ops, and Instruction Representation I (23) Garcia, Fall 2005 © UCB**

•**It will soon become clear why the instructions have been partitioned in this way.**

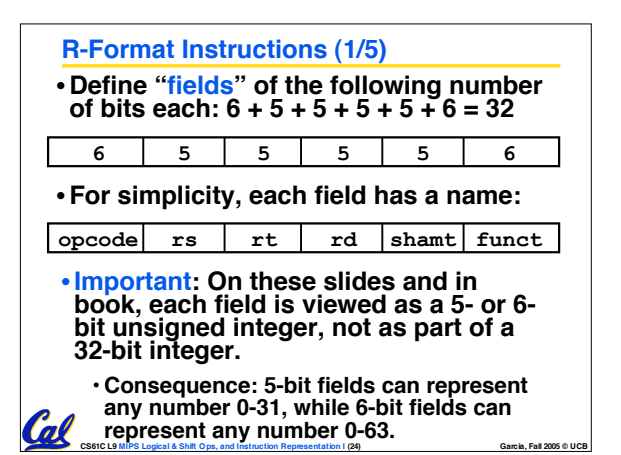

# **R-Format Instructions (2/5)**

### •**What do these field integer values tell us?**

- •**opcode: partially specifies what instruction it is**
	- **Note: This number is equal to 0 for all R-Format instructions.**

**CS61C L9 MIPS Logical & Shift Ops, and Instruction Representation I (25) Garcia, Fall 2005 © UCB**

- •**funct: combined with opcode, this number exactly specifies the instruction**
- **Question: Why aren't opcode and funct a single 12-bit field?**
	- **Answer: We'll answer this later.**

# **R-Format Instructions (3/5)** • **More fields:**

Cal

### •**rs (Source Register): generally used to specify register containing first operand**

•**rt (Target Register): generally used to specify register containing second operand (note that name is misleading)**

**CS61C L9 MIPS Logical & Shift Ops, and Instruction Representation I (26) Garcia, Fall 2005 © UCB**

•**rd (Destination Register): generally used to specify register which will receive result of computation**

### **R-Format Instructions (4/5)**

### • **Notes about register fields:**

- **Each register field is exactly 5 bits, which means that it can specify any unsigned integer in the range 0-31. Each of these fields specifies one of the 32 registers by number.**
- **The word "generally" was used because there are exceptions that we'll see later. E.g.,**
	- **mult and div have nothing important in the rd field since the dest registers are hi and lo**
	- **mfhi and mflo have nothing important in the rs and rt fields since the source is determined by the instruction (p. 264 P&H)**
- **CS61C L9 MIPS Logical & Shift Ops, and Instruction Representation I (27) Garcia, Fall 2005 © UCB**

## **R-Format Instructions (5/5)** •**Final field:** •**shamt: This field contains the amount a shift instruction will shift by. Shifting a 32-bit word by more than 31 is useless, so this field is only 5 bits (so it can represent the numbers 0-31).** • **This field is set to 0 in all but the shift instructions.** •**For a detailed description of field usage for each instruction, see green insert in COD 3/e**

• **(You can bring with you to all exams)**

**CS61C L9 MIPS Logical & Shift Ops, and Instruction Representation I (28) Garcia, Fall 2005 © UCB**

# **R-Format Example (1/2)**

• **MIPS Instruction: add \$8,\$9,\$10**

**Coll** 

Cal

 $\mathcal{C}$ 

**opcode = 0 (look up in table in book) funct = 32 (look up in table in book) rd = 8 (destination) rs = 9 (first operand) rt = 10 (second operand) shamt = 0 (not a shift)**

**CS61C L9 MIPS Logical & Shift Ops, and Instruction Representation I (29) Garcia, Fall 2005 © UCB**

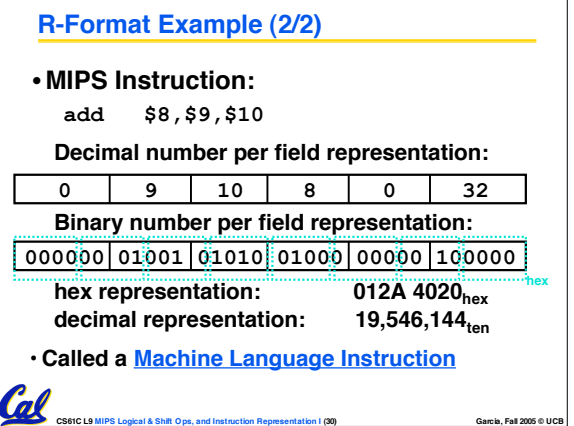

# **I-Format Instructions (1/4)**

- •**What about instructions with immediates?**
	- **5-bit field only represents numbers up to the value 31: immediates may be much larger than this**
	- **Ideally, MIPS would have only one instruction format (for simplicity): unfortunately, we need to compromise**
- **Define new instruction format that is partially consistent with R-format:**
	- **First notice that, if instruction has immediate, then it uses at most 2 registers.**

**CS61C L9 MIPS Logical & Shift Ops, and Instruction Representation I (31) Garcia, Fall 2005 © UCB**

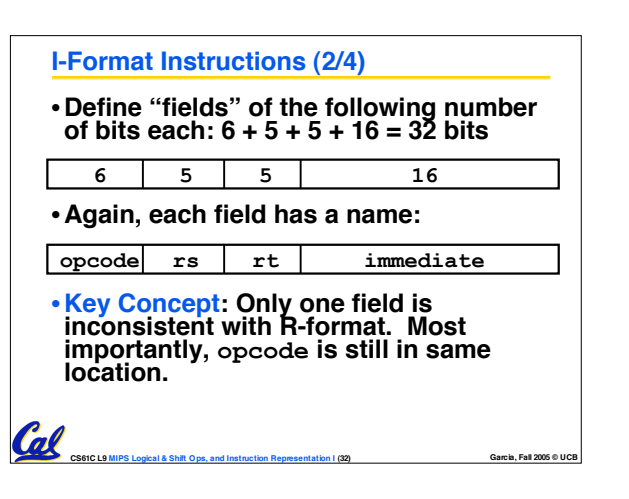

### **I-Format Instructions (3/4)**

### • **What do these fields mean?**

- •**opcode: same as before except that, since there's no funct field, opcode uniquely specifies an instruction in I-format**
- **This also answers question of why R-format has two 6-bit fields to identify instruction instead of a single 12-bit field: in order to be consistent with other formats.**
- •**rs: specifies the only register operand (if there is one)**
- •**rt: specifies register which will receive result of computation (this is why it's called the target register "rt")**

**CS61C L9 MIPS Logical & Shift Ops, and Instruction Representation I (33) Garcia, Fall 2005 © UCB**

# **I-Format Instructions (4/4)**

•**The Immediate Field:**

**I-Format Example (2/2)**

**Call** 

- •**addi, slti, sltiu, the immediate is sign-extended to 32 bits. Thus, it's treated as a signed integer.**
- **16 bits can be used to represent immediate up to 216 different values**
- **This is large enough to handle the offset in a typical lw or sw, plus a vast majority of values that will be used in the slti instruction.**
- **We'll see what to do when the number is too big in our next lecture…**

**CS61C L9 MIPS Logical & Shift Ops, and Instruction Representation I (34) Garcia, Fall 2005 © UCB**

### **I-Format Example (1/2)**

### • **MIPS Instruction:**

Col

**addi \$21,\$22,-50**

**opcode = 8 (look up in table in book) rs = 22 (register containing operand) rt = 21 (target register) immediate = -50 (by default, this is decimal)**

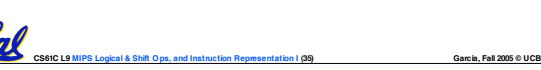

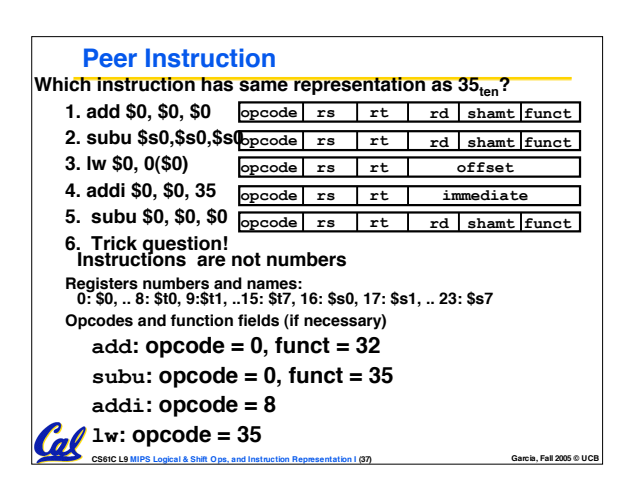

# • **MIPS Instruction: addi \$21,\$22,-50 Decimal/field representation: 8 22 21 -50 Binary/field representation: 001000 10110 10101 1111111111001110 hexadecimal representation: 22D5 FFCE**<sub>hex</sub><br>decimal representation: 584,449,998<sub>ten</sub> **decimal representation:** Cal **CS61C L9 MIPS Logical & Shift Ops, and Instruction Representation I (36) Garcia, Fall 2005 © UCB**

### **In conclusion…**

- **Logical and Shift Instructions**
	- **Operate on individual bits (arithmetic operate on entire word)**
	- **Use to isolate fields, either by masking or by shifting back & forth**
	- **Use shift left logical, sll,for multiplication by powers of 2**
	- **Use shift right arithmetic, sra,for division by powers of 2**
- Simplifying MIPS: Define instructions to be same size as<br>data word (one word) so that they can use the same<br>memory (compiler can use 1w and sw).
- **Computer actually stores programs as <sup>a</sup> series of these 32-bit numbers.**
- **MIPS Machine Language Instruction: <sup>32</sup> bits representing <sup>a</sup> single instruction**

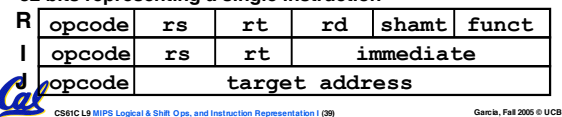